#### **Tipp Nr.: 2015-29**

**Thema: Vorschlag einer Bauwerksstruktur in Allplan**  Software: Ab Allplan 2015

# **2. Vorschlag einer Bauwerkstruktur**

So könnte eine Bauwerksstruktur (für die Bauvorlage) aussehen

## **2.1 Grobstruktur:**

Die Grobstruktur der Geschosse geht in 100er Schritten nach oben. Je Geschoss werden mindestens drei oder mehr, zum Beispiel zehn Teilbilder zugeordnet. Hier ein Vorschlag wie man die Teilbilder in der Bauwerksstruktur organisieren kann:

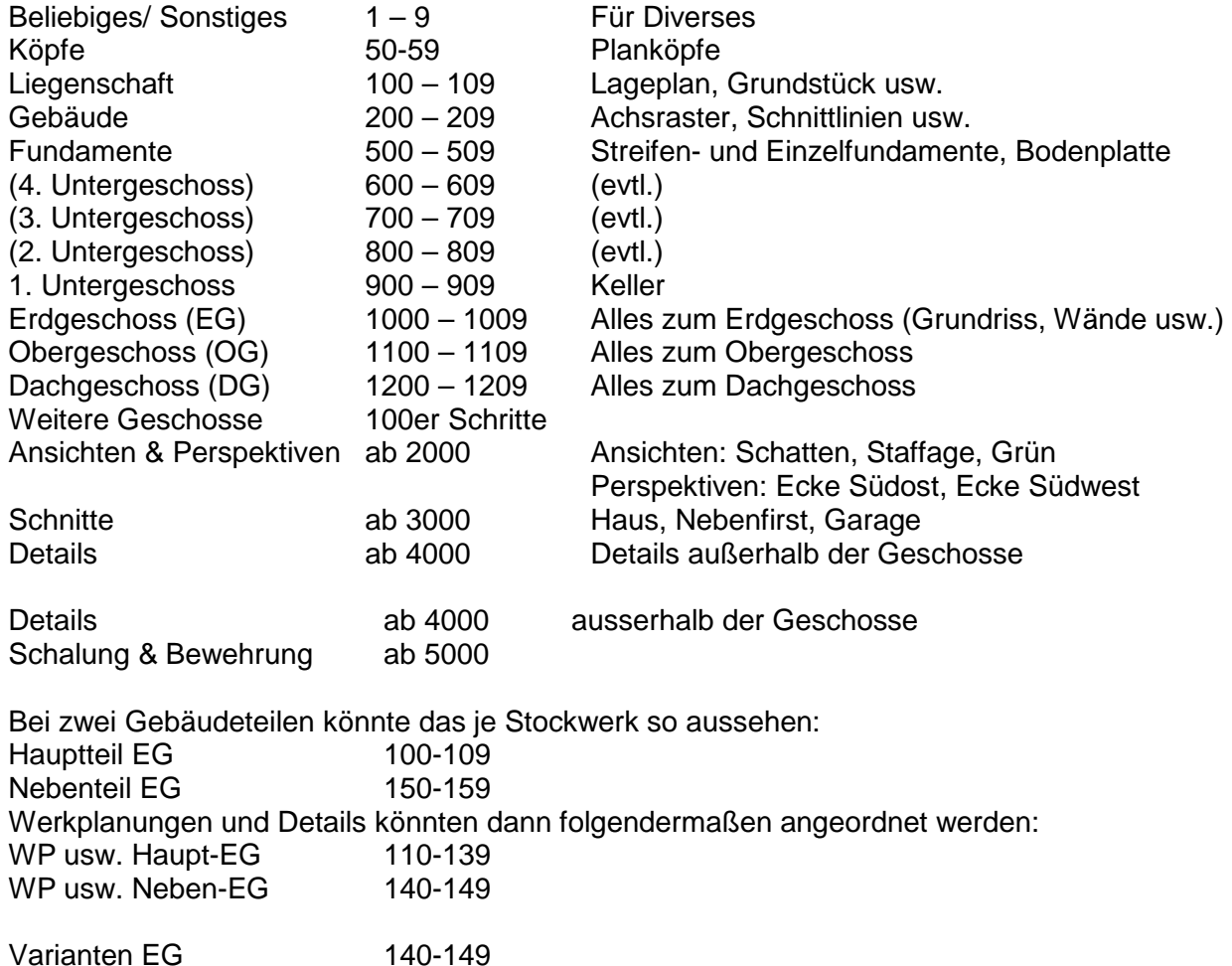

Je nachdem können auch Geschosse hinzukommen oder entfallen!

Weitere Infos, Hilfe, Videotrainings zu Nemetschek Allplan uvm. unter: www.allplanlernen.de © CYCOT GmbH / Jörg Geier (alle Angaben ohne Gewähr)

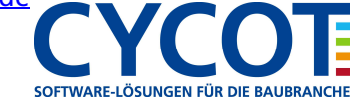

#### **2.2 Genaue Struktur:**

So wird hier im Beispiel das Projekt organisiert:

## **2.2.1 Die Bauwerksstruktur:**

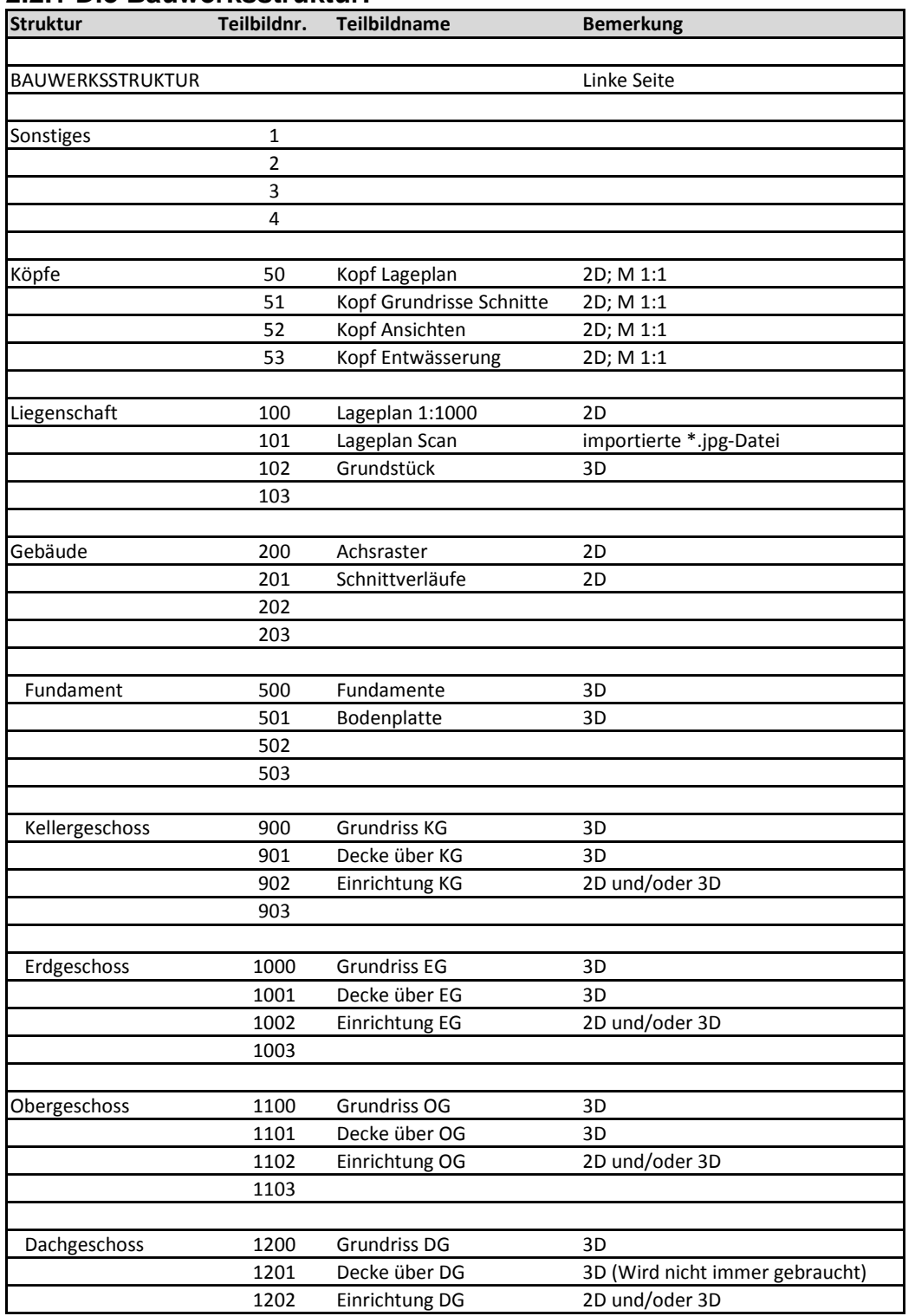

Weitere Infos, Hilfe, Videotrainings zu Nemetschek Allplan uvm. unter: www.allplanlernen.de © CYCOT GmbH / Jörg Geier (alle Angaben ohne Gewähr)

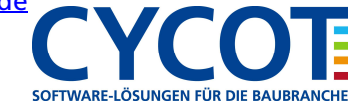

# **2.2.2 Die Ableitungen der Bauwerksstruktur:**

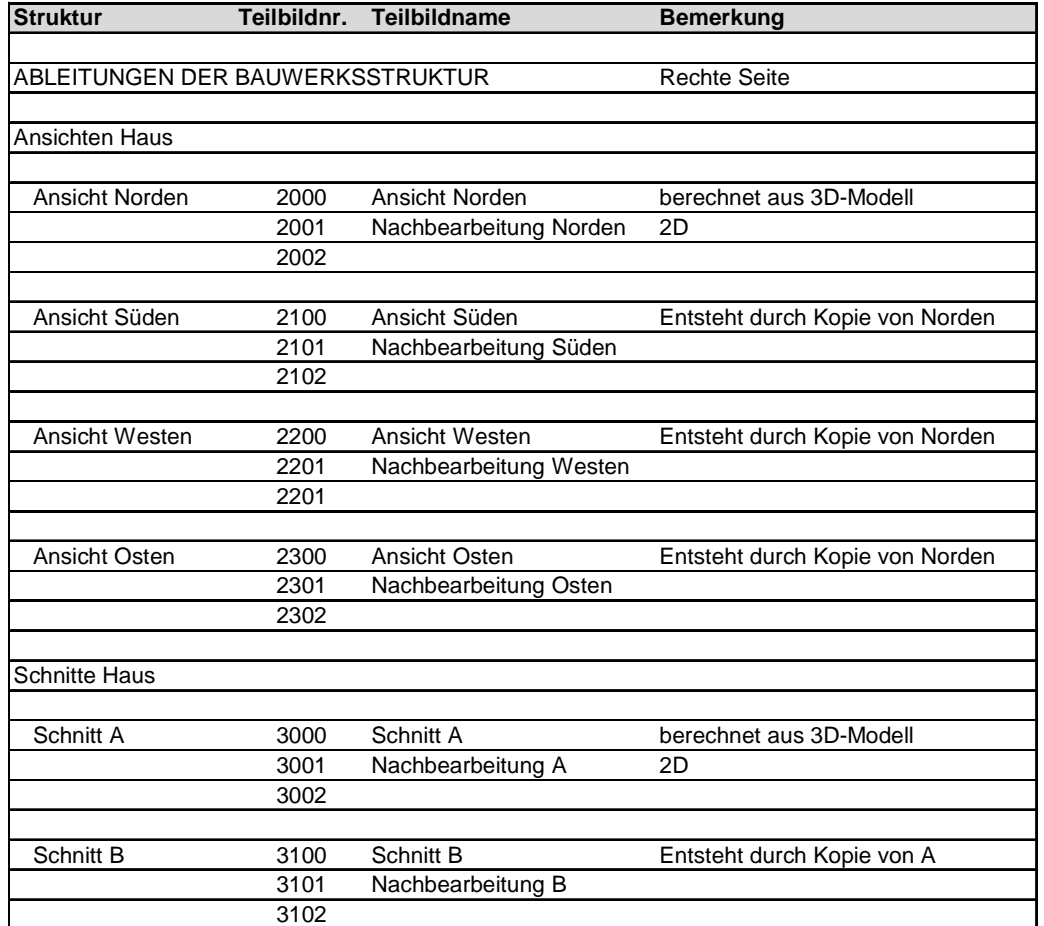

Weitere Infos, Hilfe, Videotrainings zu Nemetschek Allplan uvm. unter: www.allplanlernen.de © CYCOT GmbH / Jörg Geier (alle Angaben ohne Gewähr)

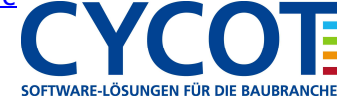